#### Amt für soziale Sicherheit

Ambassadorenhof / Riedholzplatz 3 4509 Solothurn Telefon 032 627 23 11 Telefax 032 627 76 81 aso@ddi.so.ch www.aso.so.ch

# Anleitung Erfassung Stammdaten KLIBnet Asylsozialhilfe

Änderungsverzeichnis

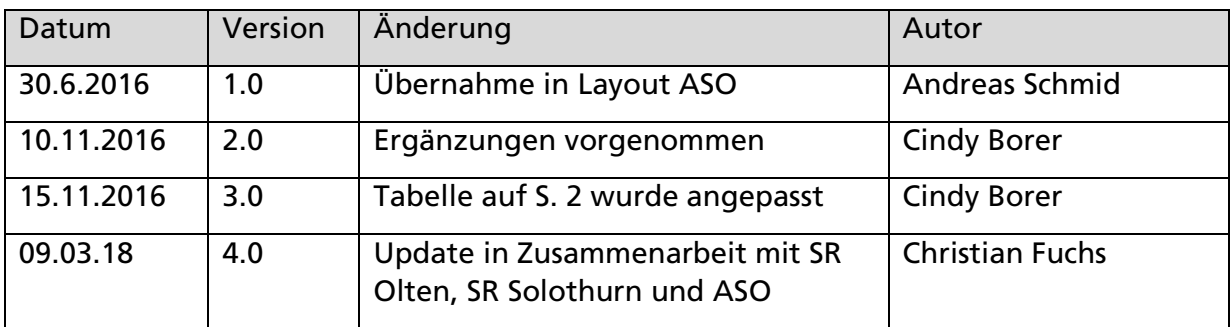

Inhaltsverzeichnis

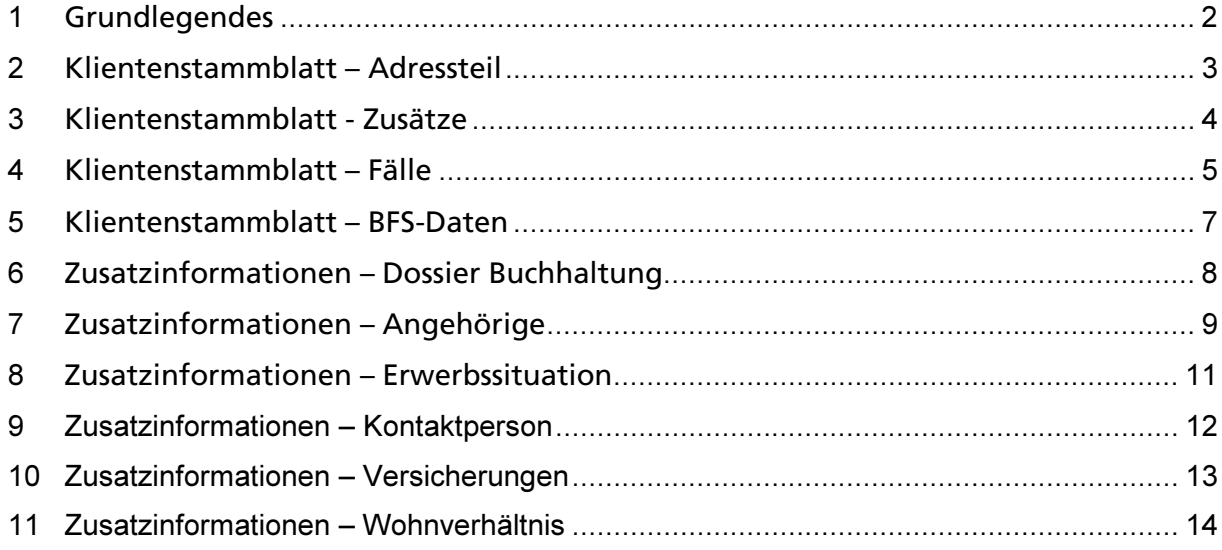

## 1 Grundlegendes

Die gelben Felder sind die BFS-relevanten Felder. Diese müssen zwingend abgefüllt werden.

Die ergänzenden Erklärungen dienen der korrekten Erfassung der Daten für die Schnittstelle zu ASO.

Für die Erläuterung der einzelnen Felder / Comboboxen ist das Dokument Einrichtungen Datenbanken Solothurn, Harmonisierung Einrichtung KLIBnet vorhanden.

#### Übersicht

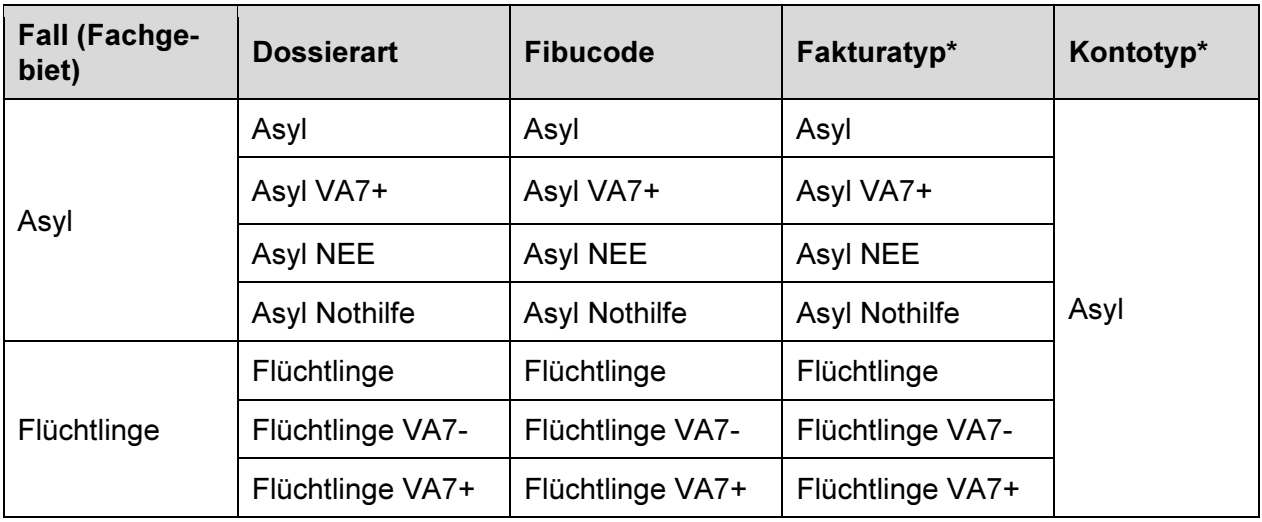

\* Fakturatyp wird vom ASO nicht ausgefüllt und im EDA nicht ausgetauscht.

\* Im ASO werden Flüchtlinge (Fall, Fachgebiet) über das SH-Konto gebucht.

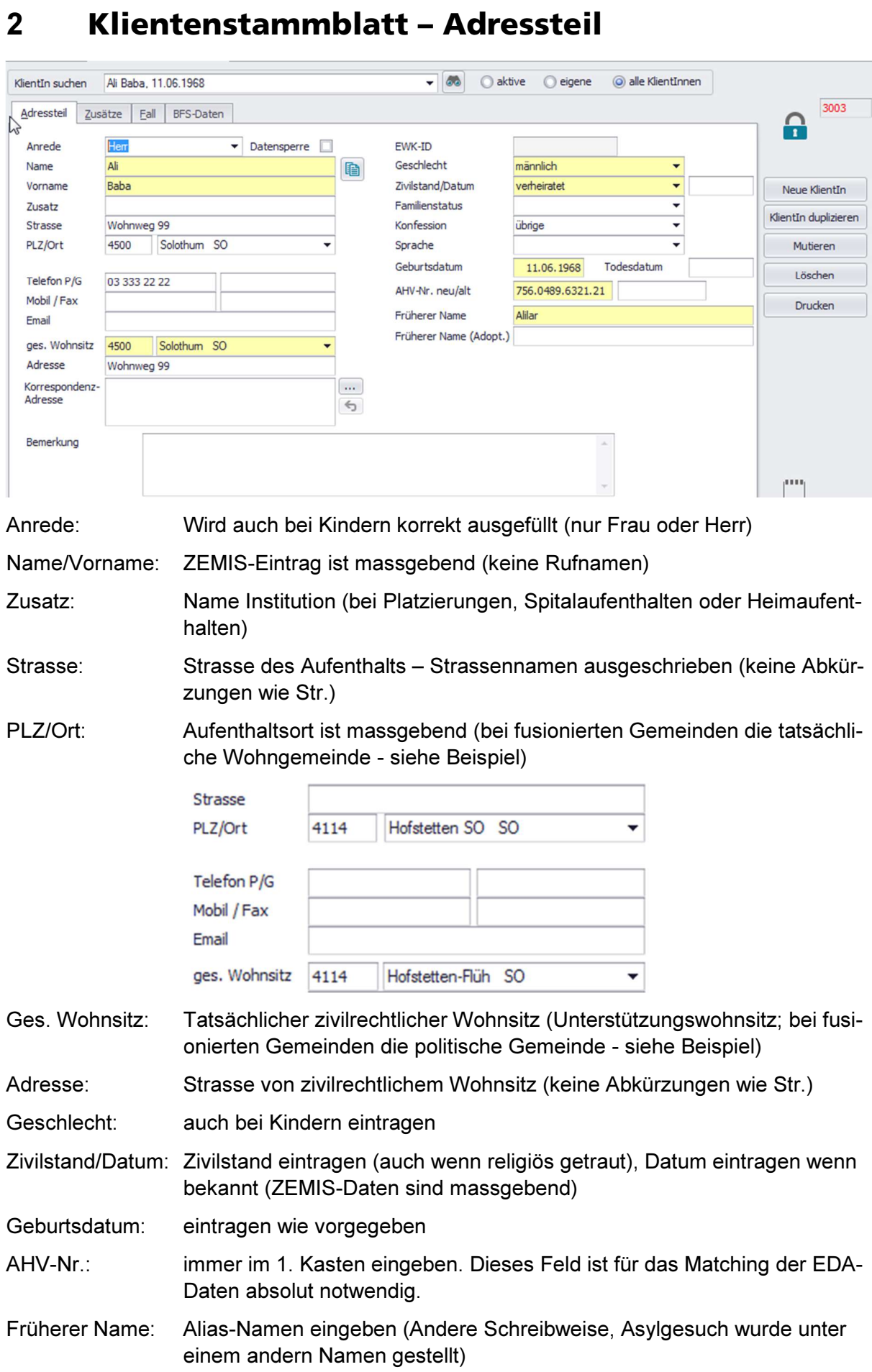

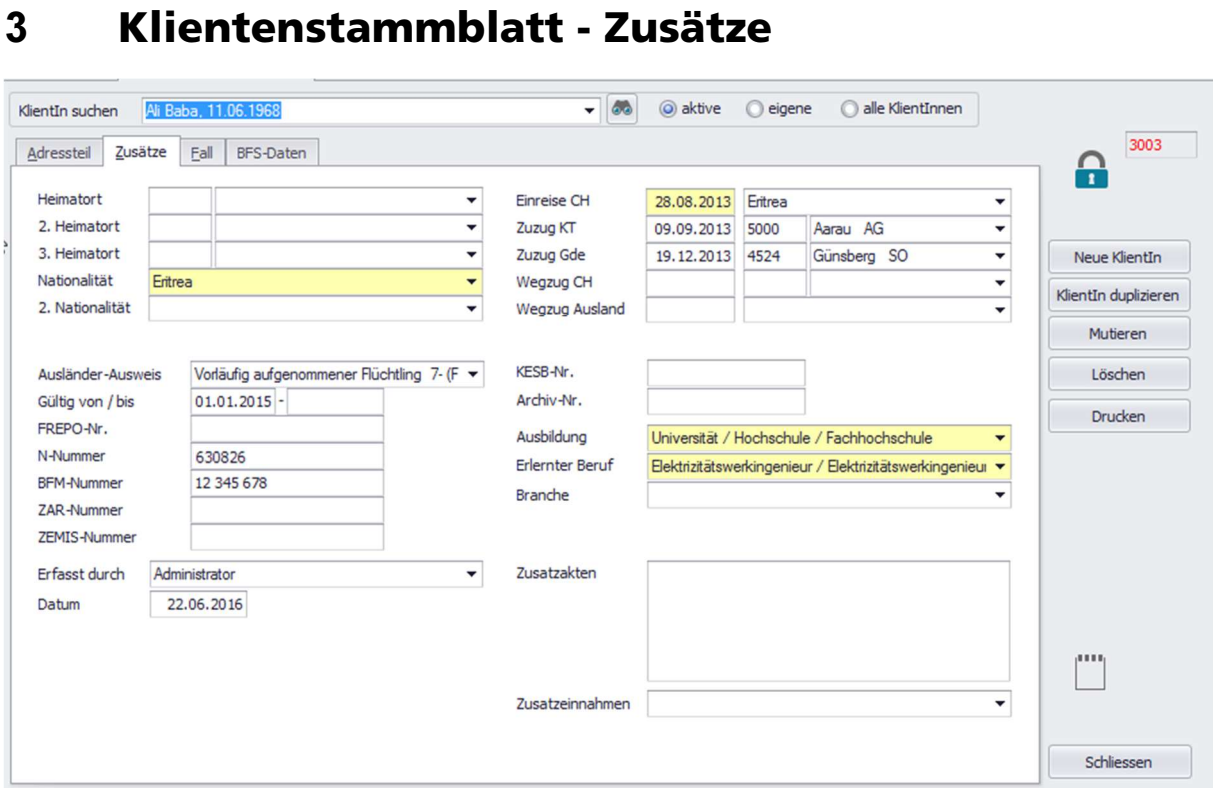

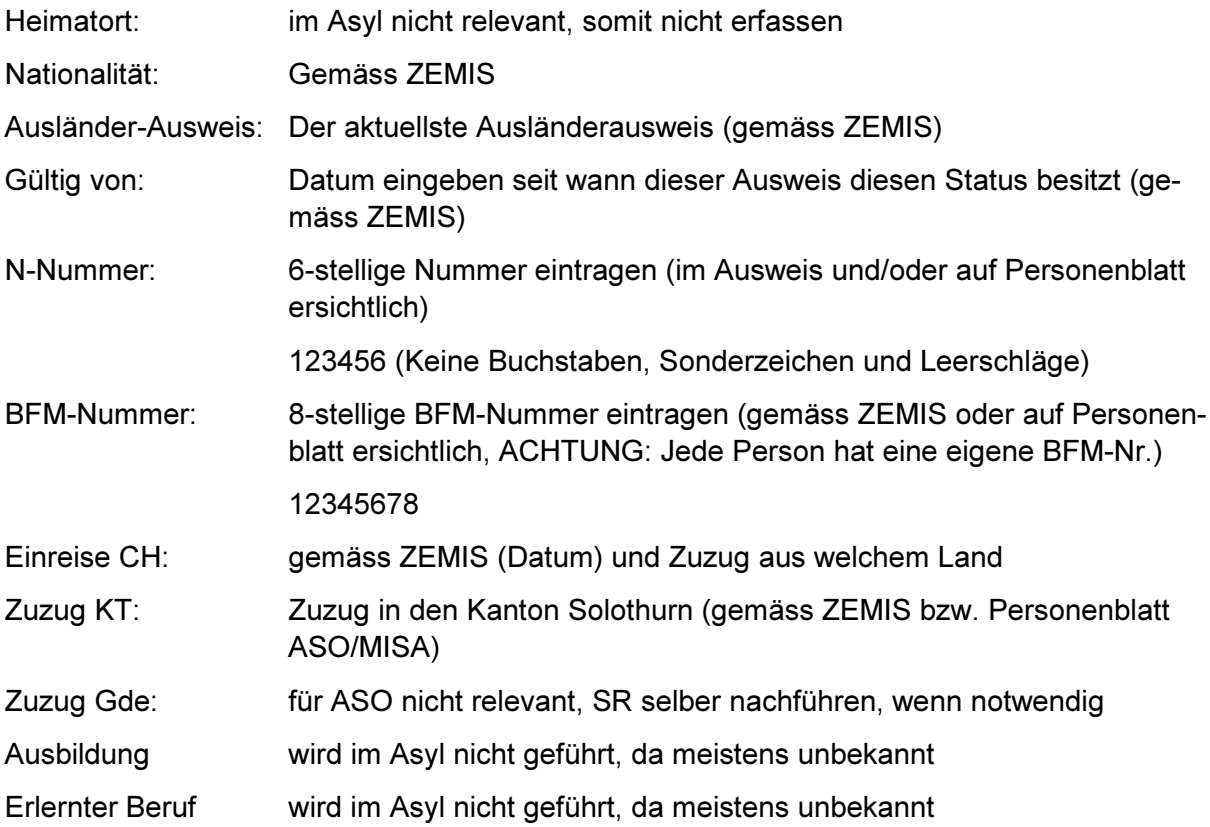

## 4 Klientenstammblatt – Fälle

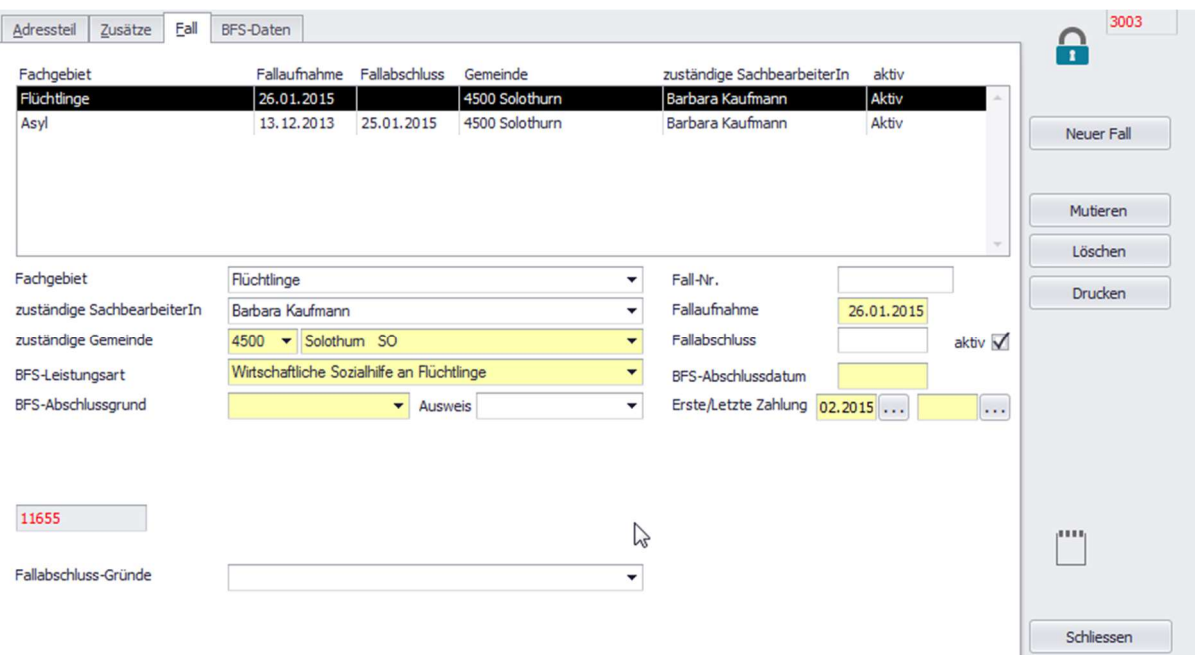

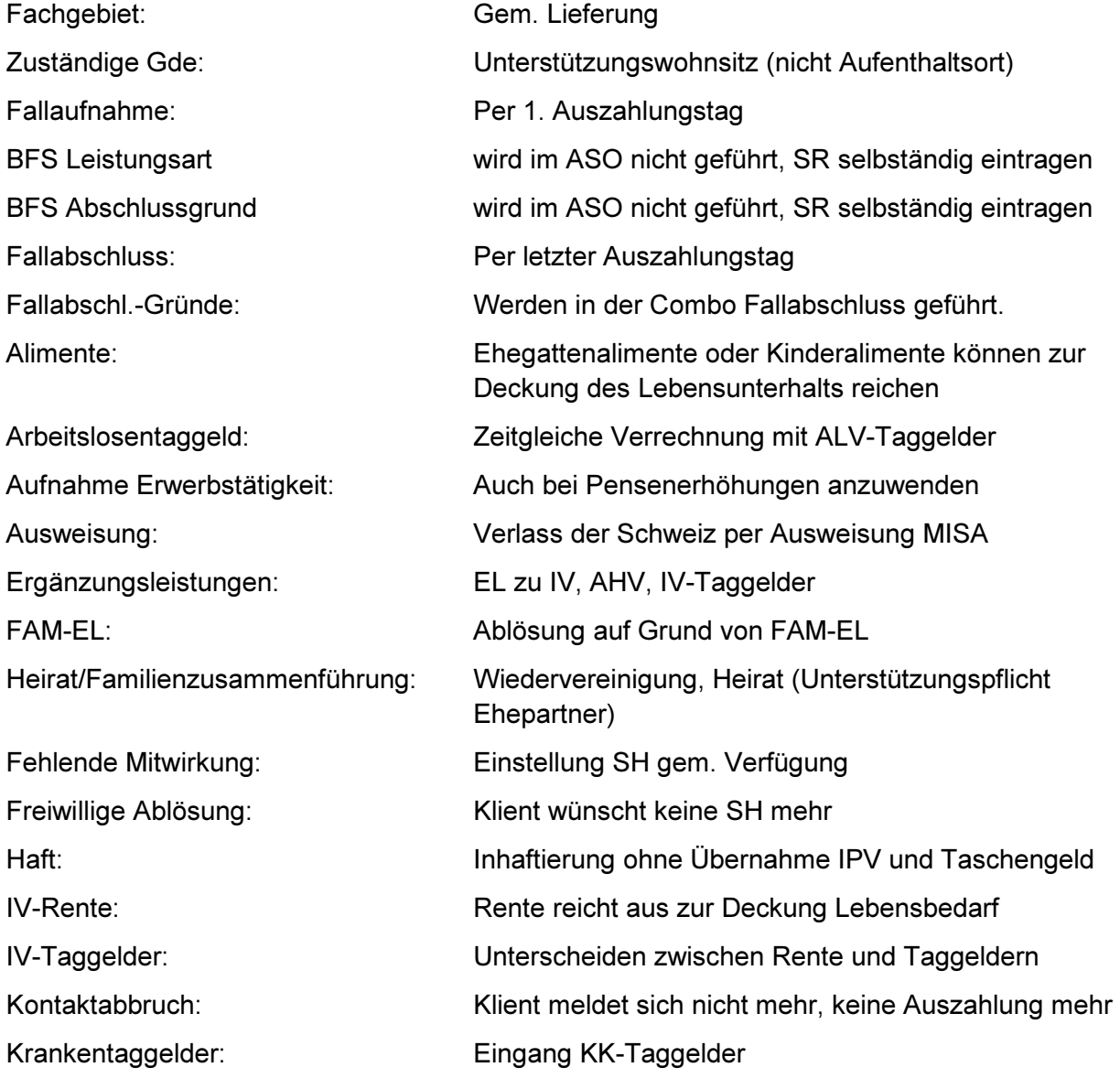

#### SOgether

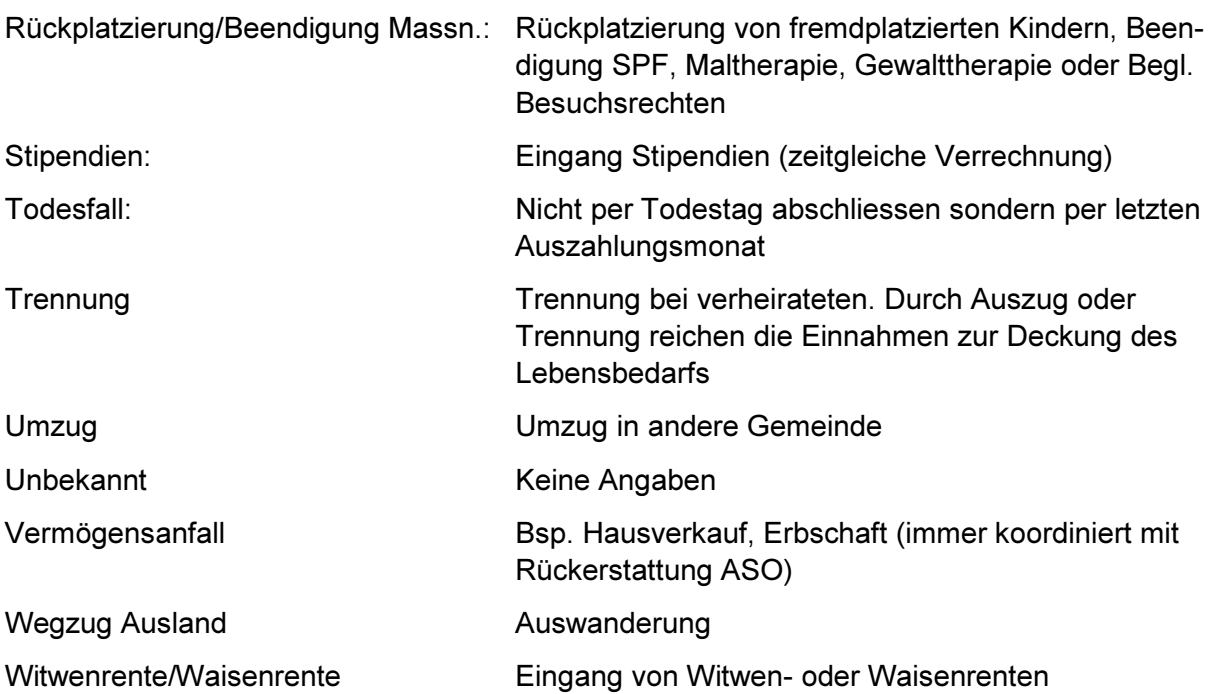

Zusätzliche Fallabschlussgründe Asyl:

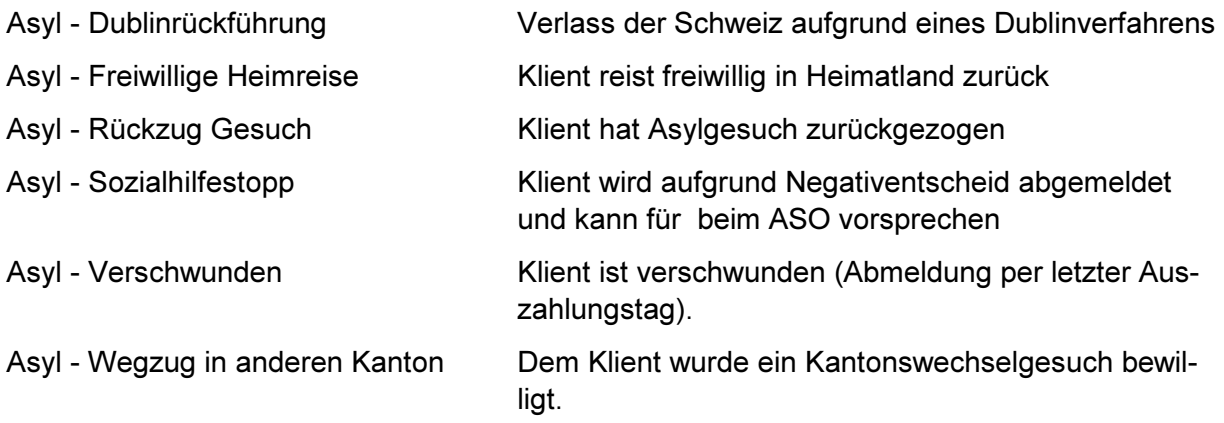

#### 5 Klientenstammblatt – BFS-Daten

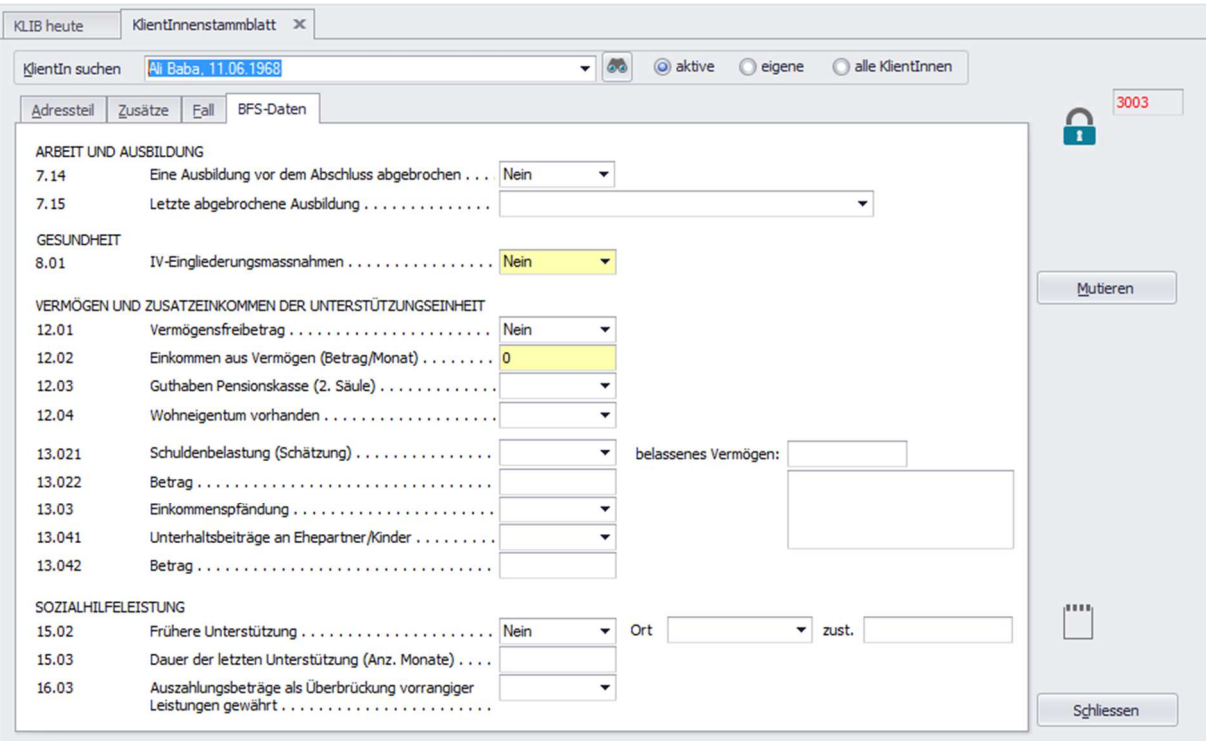

Die Felder müssen gemäss BFS-Fragen abgefüllt werden.

## 6 Zusatzinformationen – Dossier Buchhaltung

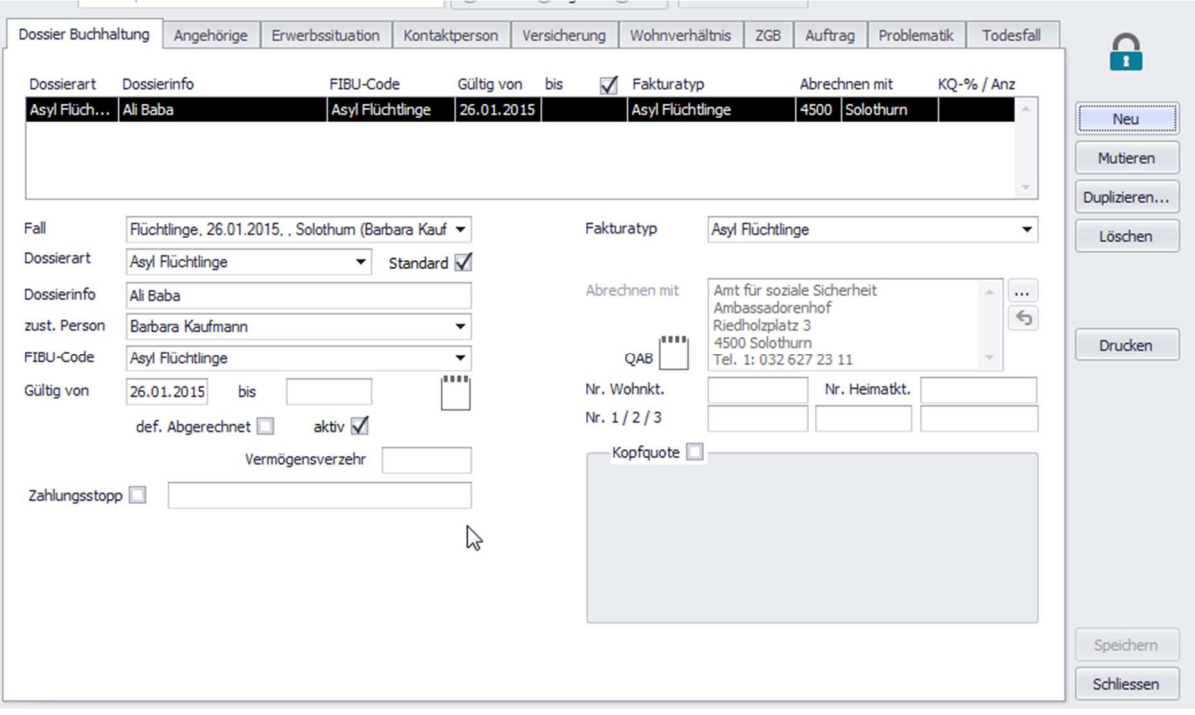

Fall: Wird vom Fall im Klientenstamm übernommen

Dossierart: Muss je nach Fall ausgewählt werden

FIBU-Code: Muss je nach Fall ausgewählt werden

Gültig von: Datum 1. Auszahlungstag

Gültig bis: Datum letzter Auszahlungstag

# 7 Zusatzinformationen – Angehörige

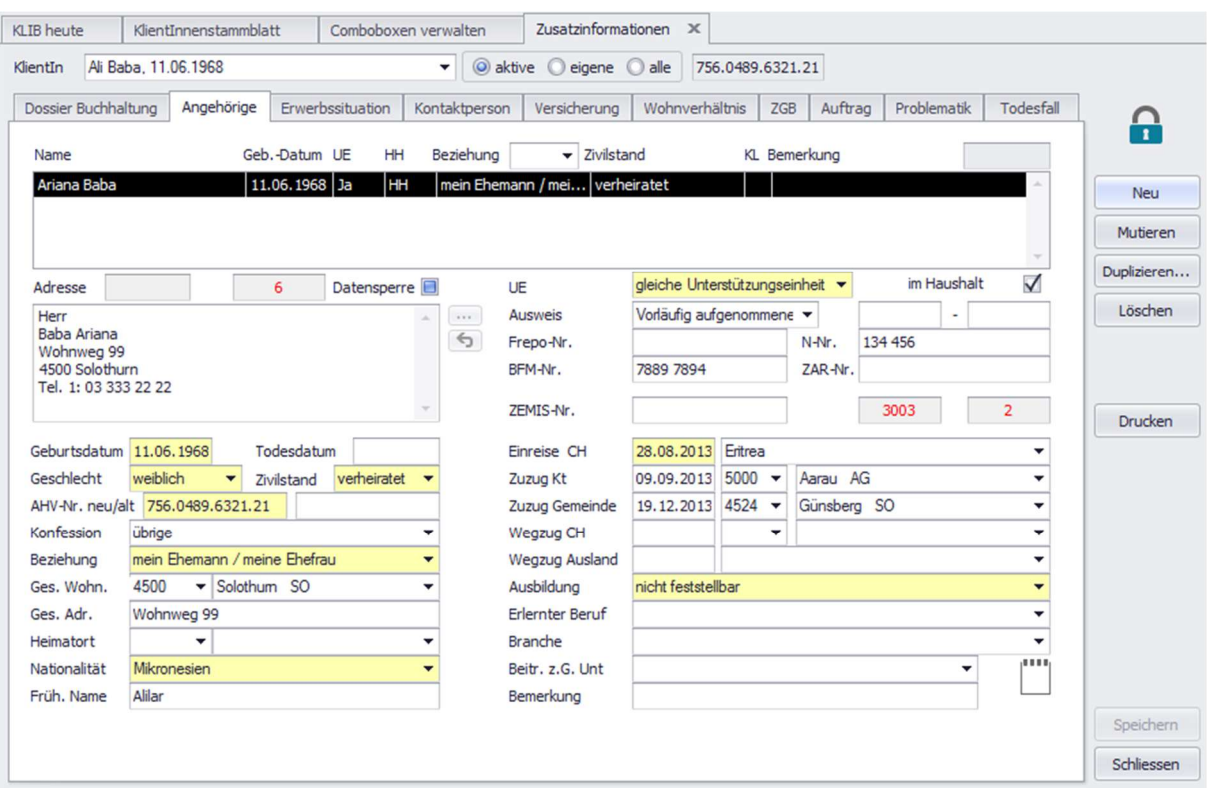

Es werden alle Angehörigen erfasst welche im gleichen Haushalt wohnen (natürlich kann es dann bei einer Trennung oder Volljährigkeit dazu führen, dass Verwandte erfasst sind, welche nicht mehr im selben Haushalt wohnen. Werden die Personen in einem eigenen Dossier aufgenommen und unterstützt, kann bei UE "eigene Unterstützung" gewählt werden. Wohnt die Person nach wie vor im Haushalt, kann der "Haken" bei "im Haushalt" stehen gelassen werden. Wohnt die Person nicht mehr im selben Haushalt, muss der "Haken" entfernt werden.

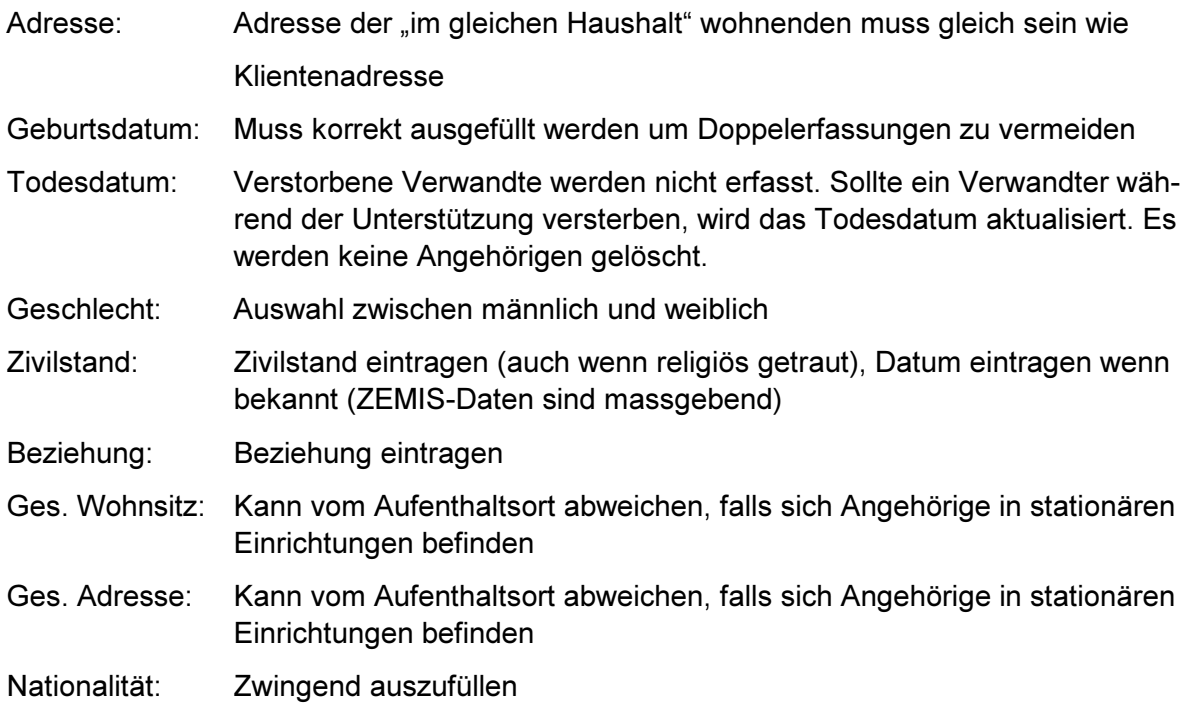

SOgether

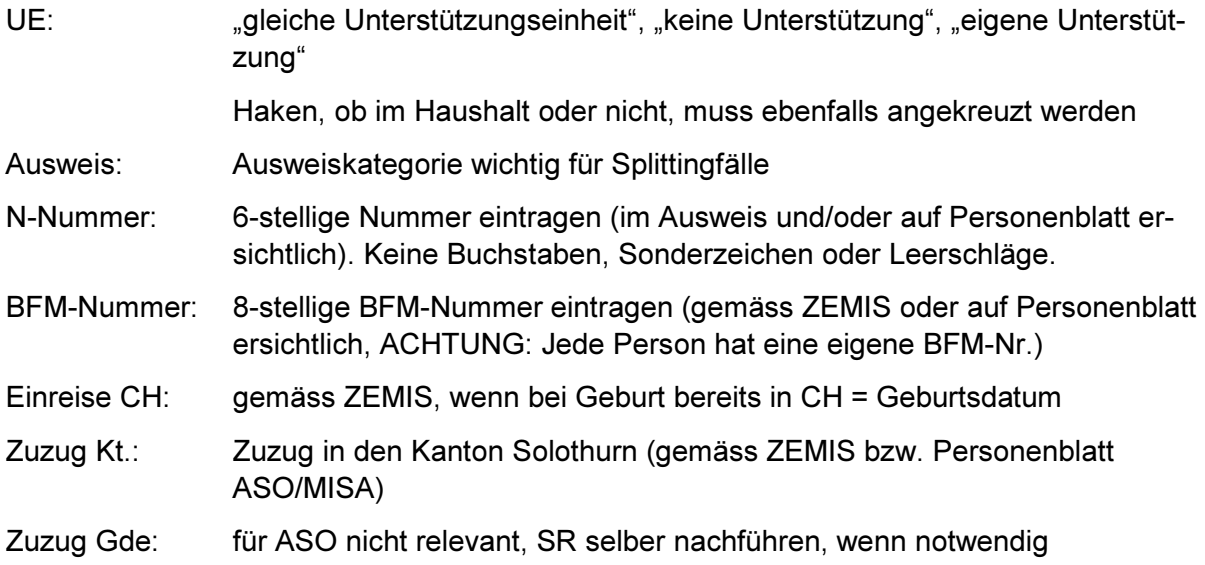

## 8 Zusatzinformationen – Erwerbssituation

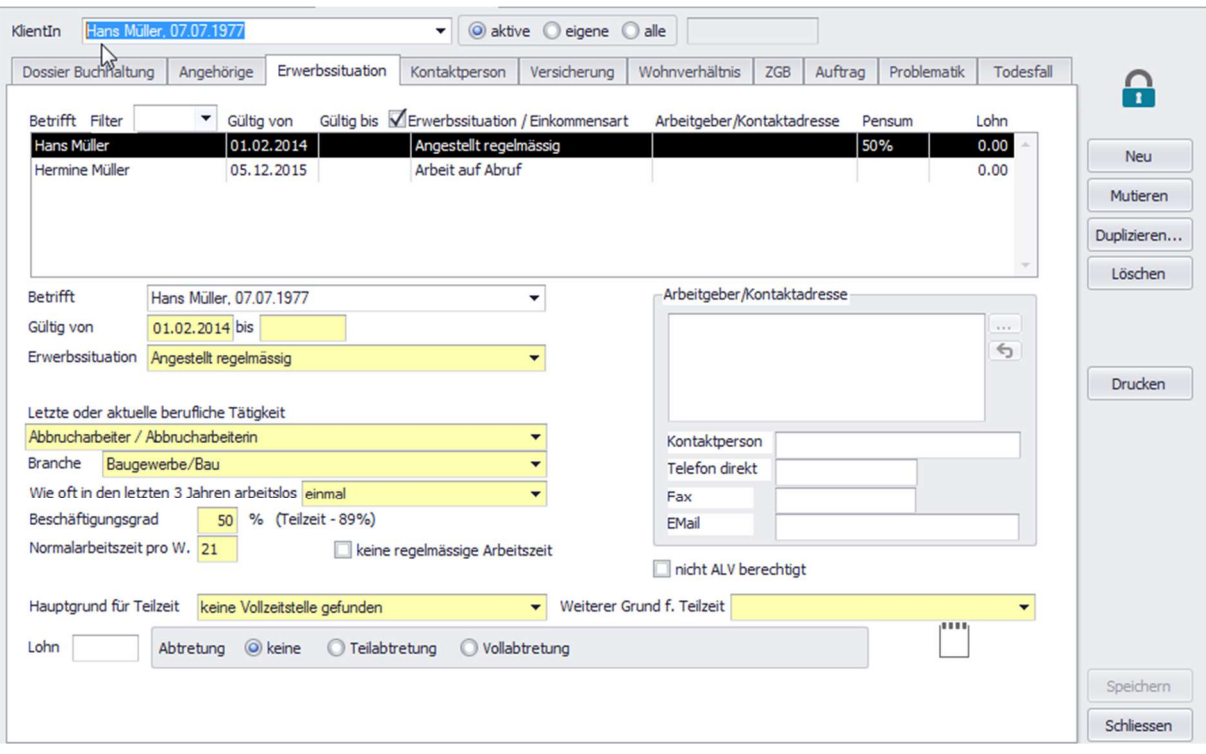

Beschäftigungsprogramme werden ebenfalls hier erfasst.

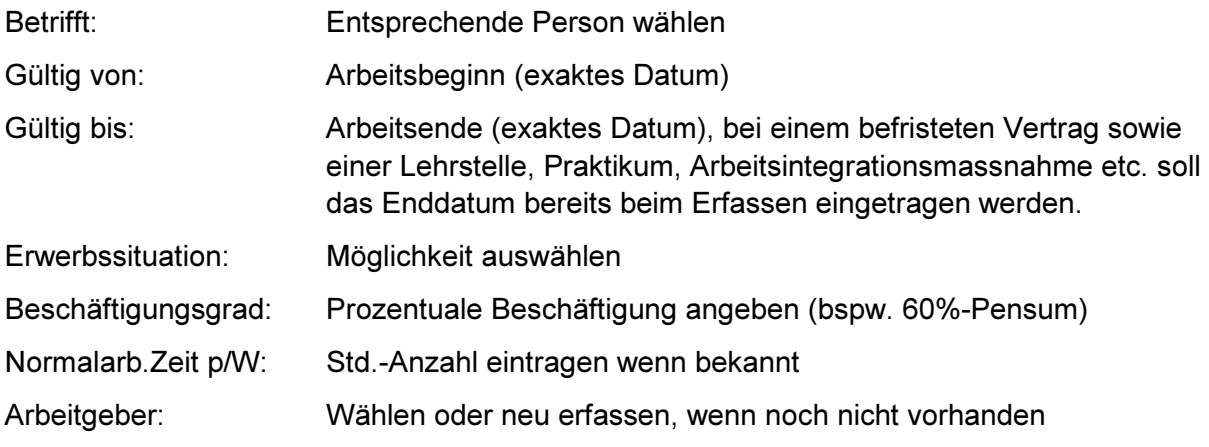

## 9 Zusatzinformationen – Kontaktperson

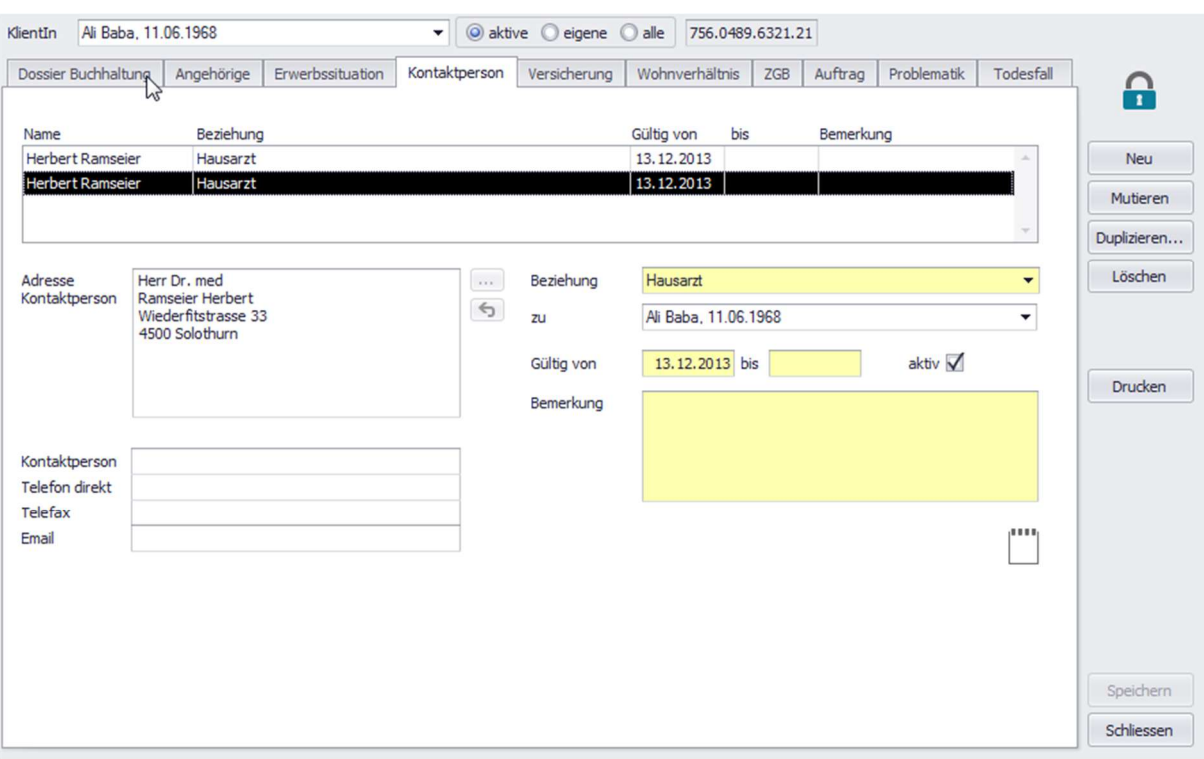

Wird im Asyl ausschliesslich für die Erfassung des Hausarztes verwendet.

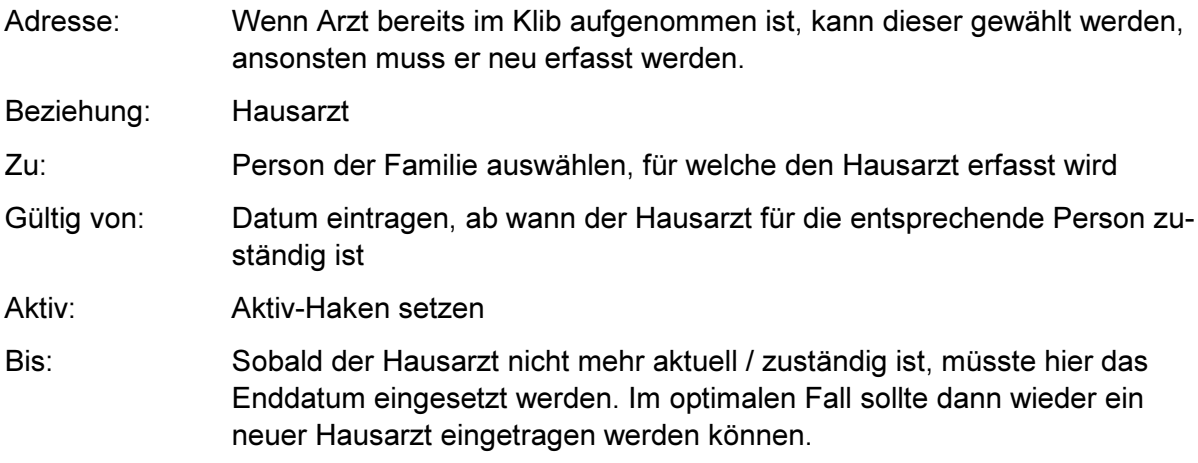

## 10 Zusatzinformationen – Versicherungen

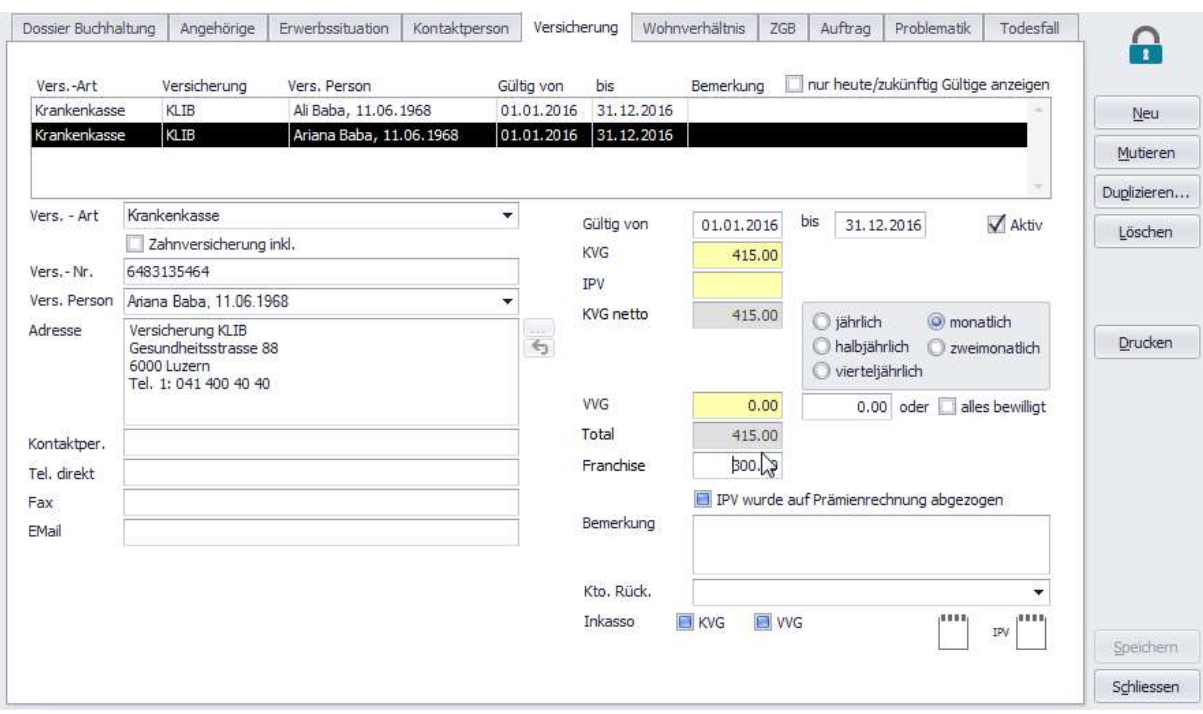

Erfassung der Krankenkassenprämien pro Person.

Wird nicht vom ASO eingetragen. Muss durch die SR selber nachgeführt werden.

## 11 Zusatzinformationen – Wohnverhältnis

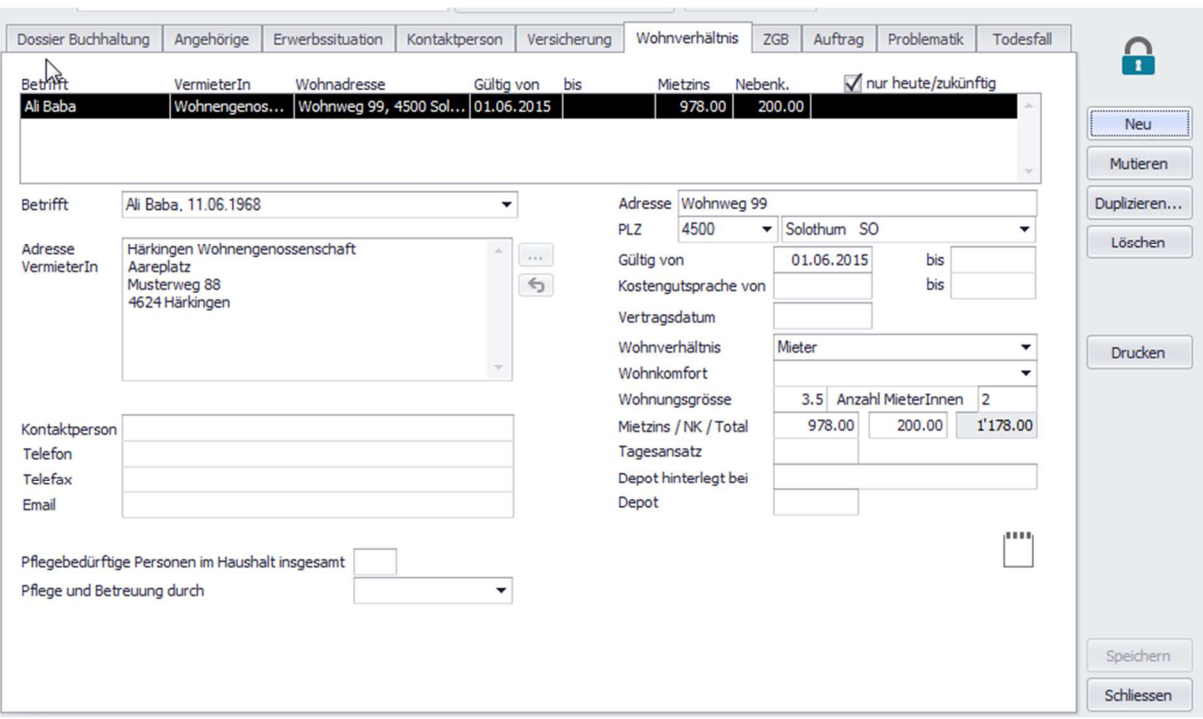

#### Erfassung des aktuellen Wohnverhältnisses

Wird vom ASO nicht geführt. Muss durch die SR selber eingetragen werden. Wird im EDA im Asyl auch nicht ausgetauscht.